# Commandes usuelles de R

J. Chiquet, octobre 2015

*Cette liste de commandes (non exhaustive) est une adaptation de la ref-card* R *de Tom Short. Elle est un relais entre ce que cherche l'utilisateur et l'aide de* R *: les nombreuses options disponibles ne sont que rarement spécifiées ici.*

# Aide et fonctions de base

help(topic),?topic affiche l'aide relative à topic

- apropos("topic"),??topic recherche par mot-clé (version courte)
- help.search("topic"),???topic recherche par mot-clé (version longue)

help.start() lance la version HTML de l'aide

str(a) affiche la structure de l'objet a

- head(a) affiche les premiers éléments de l'objet a (selon son type: vecteur, matrice, tableau, etc.)
- summary(a) propose un «résumé» de a, la plupart du temps un résumé statistique

search() affiche l'itinéraire de recherche

- ls() affiche tous les objets présents dans l'itinéraire de recherche
- ls.str() applique str() à variable présente dans l'itinéraire de recherche

dir() affiche les fichiers présents dans le répertoire courant library(x) charge la bibliothèque x

attach(x) place l'objet x dans l'itinéraire de recherche; x peut être une liste, un tableau de données ou un objet créé à l'aide de la fonction save

detach(x) ôte l'objet x de l'itinéraire de recherche

with(x, expr) évalue la commande expr en ayant placé l'objet x dans l'itinéraire de recherche.

 $rm(x)$ , remove $(x)$  détruit l'objet x

- setwd(dir), getwd(dir) affecte ou récupère le chemin du répertoire de travail courant
- function( arglist ) { expr return(result)} définition de fonction
- if, while, repeat, etc. voir help(if")

# Entrées / Sorties

- save(file,x,y) enregistre les objets x,y dans le fichier binaire file
- save.image(file) enregistre tous les objets de la session

load(file) charge un objet précédemment enregistré à l'aide de save

- data(x) charge le jeu de données x
- read.table(file), read.csv, read.delim lit un fichier stocké sous la forme d'un tableau et crée un objet data.frame; le séparateur par défaut est le caractère espace pour read.table, la virgule ou le point virgule pour read.csv, la tabulation pour read.delim; utiliser l'option header=TRUE pour que la première ligne soit considérée comme définissant le nom des colonnes
- cat(...) fonction d'impression bas niveau
- print(a) fonction d'affichage d'un objet a s'adaptant au type de l'objet
- format(x) formatage d'un objet
- write.table(x) imprime x après conversion en type data.frame

# Variables réservées

NULL l'objet nul (objet réservé) NA absense de données/valeur manquante TRUE/FALSE vrai et faux logiques Inf valeur infinie

# Création de données

- vector(mode, size) initialise un vecteur de mode mode de taille size logical(size), numeric(size), double(size),
- character(size) spécialisation de code aux modes élémentaires.
- c(nom1=, nom2=, ...) fonction générique combinant une suite d'éléments en un vecteur (possibilité d'attribuer des noms)
- from:to génère une séquence; priorité de l'opérateur «:» 1:4 + 1 vaut 2,3,4,5

seq(from,to) génère une séquence; by= et length= spécifient l'incrément et/ou la longueur.

- seq\_along, seq.intseq variante de seq
- rep(x,times) répète x un nombre times de fois; utiliser each= pour répéter chaque élément each fois; each peut être un vecteur
- rep.int, rep\_len variantes de rep
- data.frame(...) crée un tableau de données; les vecteurs

courts sont répétés jusqu'à correspondre à la taille des vecteurs les plus longs

- list(...) crée une liste
- vector("list", size) crée une liste de taille size
- array(x,dim=) crée un tableau multidimensionnel x; les éléments de x sont répétés si la taille ne correspond pas aux dimensions spécifiées
- matrix(x,nrow=,ncol=) crée une matrice; les éléments de x sont répétés si la taille ne convient pas
- factor(x,levels=) crée un vecteur de facteurs
- expand.grid() génère un tableau de données contenant les combinaisons des vecteurs spécifiés en arguments
- rbind(),cbind() pour combiner les éléments d'un objet par ligne et par colonne

# Extraction de données

### Indexation des listes

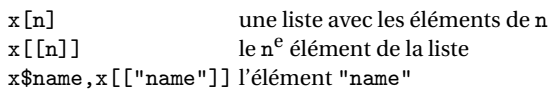

### Indexation des vecteurs

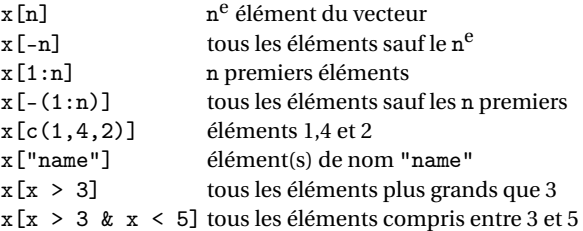

### Indexation des matrices

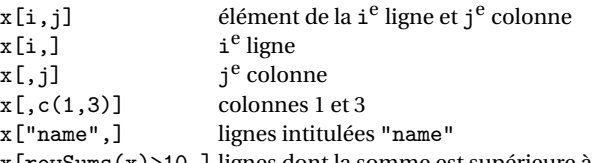

#### x[rowSums(x)>10,] lignes dont la somme est supérieure à 10

## Variables et attributs

- $\text{as.array}(x)$ ,  $\text{as.data.frame}(x)$ ,  $\text{as.numeric}(x)$ , as.logical $(x)$ , as.character $(x)$ , ... conversion de type
- $is.na(x), is.null(x), is.array(x), is.data frame(x),$ is.numeric(x), is.character(x), ... teste le type d'un objet

*Les fonctions suivantes s'utilisent pour récupérer ou spécifier un attribut.*

length(x) nombre d'éléments de x

- dim(x) nombre de dimensions d'un objet
- dimnames(x) noms des dimensions d'un objet
- names(x) manipulation de l'attribut names de l'objet x setNames(noms, x) attribue le vecteurs de noms noms au
- vecteur x
- $nrow(x)$ ,  $ncol(x)$  nombre de lignes et de colonnes class(x) classe de l'objet x

unclass(x) supprime l'attribut class de la variable x

- attr(x,which) récupère ou spécifie les attributs de x décrits par which
- attributes(x) récupère ou spécifie tous les attributs de x

# Manipulation et sélection de données

which.max $(x)$ , which.min $(x)$  retourne l'indice du plus grand (resp. plus petit) élément de x

rev(x) inverse l'ordre des éléments x

- sort(x) ordonne les éléments de x par ordre croissant
- cut(x,breaks) découpe x en intervalles définis par breaks
- split(x,index) renvoie une liste découpant x selon le facteur index
- unlist(1, recursive) mise à plat de la liste 1 (récursivement par défaut)
- match(x, y) renvoie un vecteur de la même taille que x dont l'élément *i* vaut x[i] si x[i] appartient à y et NA sinon
- which(x==a) renvoie les indices des éléments de x vérifiant  $x == a$
- choose(n, k) calcule les combinaisons de *k* éléments parmi *n*
- $tabulate(x, nbin=length(x)$  compte les occurennces de tous les entiers jusqu'à nbin de x
- table(x généralisation de tabulate à des facteurs et tableaux de données
- na.omit(x) supprime les observations manquantes (notées NA)
- na.fail(x) renvoie une erreur si x contient au moins un NA
- any(x) teste si x contient au moins un élémént TRUE
- anyNA(x) teste si x contientau moins un élémént NA
- unique(x) supprime les doublons d'un vecteur ou d'un tableau
- table(x) renvoie un tableau avec le nombre des différentes valeurs
- subset(x, ...) renvoie un sous ensemble de x défini par ...
- levels(f), nlevels(f), is.ordered(f) manipulations des niveaux du facteur f

sample(x, size) crée un échantillon aléatoire de taille size parmi les éléments de x

## Mathématiques

- abs, sqrt, sin, cos, tan, asin, acos, atan, atan2, log, log10, exp, %%, %\%, exp. . . fonctions mathématiques élémentaires
- $max(x)$ ,  $min(x)$ ,  $range(x)$ ,  $sum(x)$ ,  $diff(x)$ ,  $prod(x)$ ,  $mean(x)$ ,  $median(x)$ ,  $sd(x)$  maximum, minimum, amplitude, somme, différences, produit, moyenne, médiane, écart-type
- quantile(x,probs=) fractiles des éléments de x
- weighted.mean(x, w) moyenne de x pondérée par w
- $var(x)$ ,  $cov(x)$  variance empirique corrigée; si x est une matrice, renvoie la matrice de variance-covariance
- cor(x) matrice de corrélations de x
- $var(x, y)$ ,  $cov(x, y)$  covariance entre x et y, ou entre les colonnes de x et de y si ce sont des matrices ou des tableaux
- cor(x, y) idem pour la corrélation linéaire
- round(x, n) arrondit les éléments de x à n décimales
- $floor(x)$ , ceiling(x) arrondissent à l'entier relatif supérieur ou inférieur
- scale(x) centre et réduit les données x; pour centrer et/ou réduire uniquement, utiliser les scale et/ou center
- pmin(x,y,...), pmax(x,y,...) un vecteur dont le *i*<sup>e</sup> élément est le minimum (resp. maximum) entre x[i] et y[i]
- cumsum(x) un vecteur dont le *i* e élément est la somme des *i* premiers éléments de x
- $cumprod(x)$ ,  $cummin(x)$ ,  $cummax(x)$  idem pour le produit, le min, le max
- union(x,y), intersect(x,y), setdiff(x,y),  $\text{setequal}(x,y), \text{ all.equal}(x,y) \text{ et is.element}(e1,\text{set})$ fonctions de définition d'ensembles
- $Re(x)$ ,  $Im(x)$ ,  $Mod(x)$ ,  $Arg(x)$ ,  $Conj(x)$  partie réelle, partie imaginaire, module, argument et conjugué d'un nombre complexe
- $convolve(x, y)$  calcule de convolution entre deux séquences
- $fft(x)$ ,  $mvfft(x)$  transformation de Fourier d'une matrice, resp des colonnes d'une matrice
- filter(x,filter) application d'un filtre linéaire à chaque élément d'une suite x

## **Matrices**

 $rowsums(x)$ ,  $colSums(x)$ ,  $rowMeans(x)$ ,  $colMeans(x)$ somme et moyenne de chaque ligne, resp. chaque

colonne de x t(x) transposée de x diag(x) renvoie ou spécifie la diagonale de x upper.tri(A), lower.tri(A) selection du triangle supérieur/inférieur de A %\*% multiplication matricielle crossprod $(x,y)$ ,  $t(x)$ %\*% y produit scalaire de x par y det(x) déterminant de x svd(x) décomposition en valeurs singulières eigen(x) diagonalisation d'une matrice chol(x) décomposition de Cholesky qr(x) décomposition QR solve(a,b) résout a  $\frac{9}{8}$   $\frac{1}{x}$  = b solve(a) calcule l'inverse de a chol2inv(x) Inversion à partir d'une décomposition de Cholesky

*Quelques fonctions du package* Matrix

- Matrix(x, sparse=) définition d'un objet de class matrice
- sparseMatrix(i, j, p, x=) définition d'un matrice creuse
- bdiag(...) création d'une matrice diagonal par blocs à partir d'une série de matrices
- bandSparse(...) matrice creuse définie par ses termes super/sous diagonales.
- Diagonal(n, x=) création d'une matrice diagonale creuse
- *Les objets de type* Matrix *possèdent les méthodes associées aux factorisations et décomposition usuelles (SVD, Cholesky, QR)*

## Traitements avancés

- apply(x,INDEX,FUN=) renvoie un vecteur ou une liste de valeurs obtenues en appliquant la fonction FUN aux éléments de la dimension INDEX de x
- $l$ apply(x,FUN) applique FUN aux éléments d'une liste
- sapply(x,FUN) applique FUN aux éléments d'une liste et simplifie la sortie
- tapply(x,INDEX,FUN=) applique FUN à chaque groupe du tableau X défini par les indices INDEX
- rowsum(x,INDEX) spécialisation de tapply pour la fonction sum (très performant)
- by(data,INDEX,FUN) applique FUN au tableau de données data découpé via INDEX
- $ave(x, \ldots, FUN)$  applique FUN à chaque sous-ensemble de x définis par des facteurs
- merge(a,b) fusion de deux tableaux de données portant les mêmes noms de ligne ou de colonne

aggregate(x,by,FUN) découpe le tableau x en sousensembles auxquels sont appliqués la fonction FUN et renvoie le résultat; by est une liste définissant les sous-ensembles de x

stack(x, ...), unstack(x, ...) transforme un tableau ou une liste x en un vecteur colonne, et réciproquement

- $combn(x, m, func)$  applique la fonction func à toutes les combinaisons de m éléments parmi les élément de x
- replicate(n, expr, ... repète une opération faisant intervenir de l'aléa et renvoie un tableau multidimensionnel résultant de ces opérations
- do.call(func, list) appelle la fonction func qu'elle applique aux arguments défini par les élements de list.

## Chaînes de caractères

- paste(...) concaténation de vecteurs après conversion en caractères
- substr(x, start, stop) extraction ou spécification d'une sous-chaîne de x
- strsplit(x,split) découpe x selon la sous-chaîne split grep(pattern,x) recherche le motif pattern dans la chaîne
	- x
- $\text{tolower}(x)$ ,  $\text{topper}(x)$  conversion en minuscules, resp. en majuscules
- match(x,table) un vecteur renvoyant les positions où les éléments de x ont été pour la première fois rencontrés dans table
- x %in% table identique, mais renvoie un vecteur de booléens pmatch(x,table) appariement partiel des éléments de x

parmi table

nchar(x) nombre de caractères de x

# Graphiques et figures

- x11(), windows() ouvre une nouvelle fenêtre graphique
- pdf(), png(), jpeg(), bitmap(), xfig(), pictex(), postscript() pilote graphique produisant des sorties dans des fichiers plutôt qu'à l'écran
- dev.off() ferme le pilote de sortie graphique pour clore le fichier de sortie

### Commandes graphiques haut niveau

- plot(x) trace les valeurs contenues dans x sur l'axe des *y*; s'adapte à la classe de l'objet x
- plot(x, y) graphe bivarié (x sur l'axe des *x*, y sur l'axe des *y*) hist(x) histogramme des fréquences de x curve(expr) trace la fonction définie par l'expression expr

barplot(x) histogramme des valeurs de x

- dotchart(x) si x est un tableau de données, trace les données par nuages de points groupés par ligne en ordonnées puis par colonne en abscisses
- pie(x) graphe en camembert
- boxplot(x) boîte à moustaches
- interaction.plot (f1, f2, y) si f1 et f2 sont des facteurs, trace les moyennes de y en fonction des valeurs de f1 et f2 sur deux courbes différentes
- matplot(x,y) graphe bivarié traçant la première colonne de x *vs.* la première colonne de y, puis la deuxième colonne de x *vs.* la deuxième colonne de y, etc.
- assocplot(x) graphe d'association indiquant à quelle point les colonnes et lignes du tableau de contingence x dévient de l'hypothèse d'indépendance
- mosaicplot graphe mosaïque des résidus d'un modèle loglinéaire
- pairs(x) trace tous les graphes bivariés possibles entre les colonnes du tableau de données x
- plot.ts(x) si x est de classe "ts" (time-serie), trace x en fonction du temps
- $qqnorm(x)$  fractiles de x en fonction des valeurs attendues sous l'hypothèse gaussienne
- $q$ qqplot $(x, y)$  fractiles de y en fonction des fractiles de x
- $contour(x, y, z)$ ,  $image(x, y, z)$ ,  $persp(x, y, z)$ variantes pour tracer les données de la matrice z en fonction des vecteurs x et y
- symbols(x, y, ...) trace aux coordonnées spécifiées par x et y des cercles, carrés, rectangles, étoiles, boîtés à moustaches, etc.
- termplot(mod.obj) trace les termes d'un modèle de régression en fonction des prédicteurs

Paramètres récurrents des fonctions graphiques

- add=FALSE si TRUE superpose le graphe au précédent axes=TRUE si FALSE ne trace pas d'axes
- type="p" spécifie le type de tracé: "p" pour points, "l" pour lignes, "b" pour points liés par des lignes, "o" pour lignes superposées aux points, "h" pour lignes verticales, "s" ou "S" pour fonction en escaliers xlim=, ylim= spécifie les limites des axes *x* et *y*
- xlab=, ylab= annotation des axes  $x$  et  $y$
- main= titre du graphe en cours
- sub= sous-titre du graphe en cours

### Commandes graphiques bas-niveau

points(x, y) ajoute des points aux coordonnées x et y lines  $(x, y)$  trace y en fonction de x

- $text(x, y, labels, ...)$  ajoute le texte labels aux coordonnées (x,y)
- rug(x) ajoute les occurrences des points en abscisses)
- mtext(text, side=3, ...) ajoute le texte text dans la marge side
- segments( $x0$ ,  $y0$ ,  $x1$ ,  $y1$ ) trace des lignes des points  $(x0,y0)$  aux points  $(x1,y1)$
- arrows(x0, y0, x1, y1) identique mais avec des flèches
- abline(a,b) trace une droite de pente b et de décalage a par rapport à l'axe des *x*
- abline(h=y) trace une ligne horizontale à l'ordonnée y
- abline(v=x) trace une ligne verticale à l'abscisse x
- $rect(x1, y1, x2, y2)$  trace un rectangle défini par x1, x2, y1 et y2
- polygon(x, y) trace un polygone en liant les points de coordonnées définies dans les vecteurs x et y
- $legend(x, y, legend)$  ajoute une légende au point  $(x,y)$ spécifié par legend
- title() ajoute un titre et éventuellement un sous-titre
- axis(side) fonction de bas niveau pour gérer les axes de la figure
- box() trace un cadre autour de la figure courante

Paramètres graphiques de bas de niveau

*Ces paramètres sont définis à l'aide de la commande* par(...) *ou directement par passage à la fonction graphique d'appel*

- ad i contrôle la justification du texte
- bg spécifie la couleur de fond
- bty contrôle le type de cadre tracé autour de la figure
- cex contrôle la taille du texte et des symboles
- col contrôle la couleur des symboles et des courbes (entier ou chaîne de caractères)
- font un entier contrôlant le style de la police
- las un entier contrôlant l'orientation des annotations des axes
- lty contrôle le type de ligne (entier ou chaîne de caractère)
- lwd contrôle l'épaisseur des lignes
- mar contrôle l'espace entre le tracé et les bordures de la fenêtre mfc un vecteur de la forme c(nr,nc) qui partitionne la fenêtre
	- graphique en nr lignes et nc colonnes, les graphes étant tracés par colonne.
- mfrow identique mais les graphes sont tracés par ligne pch contrôle le type de symbole:
- -<br>1 2 △ 3 + 4 × 5 ◇ 6 ▽ 7 ⊠ 8 \* 9 ⊕ 10 ⊕ 11 双 12 ⊞ 13 ⊠ 14 ⊠ 15■  $16$  17 18 19 20 20 21 23  $\frac{20}{20}$  24  $\frac{25}{25}$  \* . XX a a ? ?
- ps un entier contrôlant la taille du texte et des symboles

# **Optimisation**

- optimize(fn,interval) méthode d'optimisation pour les fonctions unidimensionnelles
- optim(par, fn) méthode d'optimisation générique minimisant la fonction fn en partant de la valeur par des coefficients
- nlm(f,p) minimise la fonction f à l'aide d'un algorithme type Newton, partant de la valeur p pour les coefficients  $approx(x,y=)$  interpolation linéaire

 $spliter(x,y=1)$  interpolation par splines cubiques

## **Statistiques**

#### **Distributions**

*Toutes les fonctions suivantes peuvent s'utiliser en remplaçant la lettre* r *avec* d*,* p *ou* q *pour obtenir, respectivement, un tirage de n réalisations d'une variable aléatoire, la densité de probabilité, la fonction de répartition, et la valeur des fractiles.*

rnorm(n, mean=0, sd=1) gaussienne rexp(n, rate=1) exponentielle rgamma(n, shape, scale=1) Gamma rpois(n, lambda) Poisson rweibull(n, shape, scale=1) Weibull rcauchy(n, location=0, scale=1) Cauchy rbeta(n, shape1, shape2) Beta rt(n, df) Student rf(n, df1, df2) Fisher–Snedecor (*F*) rchisq(n, df) Pearson (*χ* 2 ) rbinom(n, size, prob) binomiale rgeom(n, prob) geometrique rhyper(nn, m, n, k) hypergeometrique rlogis(n, location=0, scale=1) logistique rlnorm(n, meanlog=0, sdlog=1) lognormale rnbinom(n, size, prob) binomiale negative runif(n, min=0, max=1) uniforme rwilcox(nn, m, n), rsignrank(nn, n) Statistique de Wilcoxon

#### Modèles

density(x) estimateur à noyaux de la densité de x lm(formula) ajuste un modèle linéaire; formula est typiquement de la forme response  $\tilde{\ }$  termA + termB + ... glm(formula,family=) ajuste un modèle linéaire généralisé nls(formula) estimateur non-linéaire des moindres carrés des paramètres d'un modèle non-linéaire

*Les fonctions ci-dessus renvoient un objet modèle dont l'ajustement dépend de la méthode utilisée. Certains des attributs de cet objet sont évalués à l'aide des commandes suivantes.*

aov, anova fonction d'analyse de la variance df.residual(fit) renvoie le nombre de degrés de liberté résiduels de fit coef(fit) renvoie les coefficients estimés de fit residuals(fit) renvoie les résidus predict(fit, ...) prédiction à partir d'un modèle ajusté. Calcule également les intervalles de confiance et de prédiction. fitted(fit) renvoie les valeurs ajustées logLik(fit) calcule la log-vraisemblance du modèle et le nombre de paramètres AIC(fit) calcule le critère AIC (Akaike information criterion)

*Quelques fonctions liées au modèle linéaire.*

step régression stepwise sur critère AIC/BIC regsubsets du package leaps, régression exhaustive rstandard(fit), rstudent(fit) résidus standardisé ou studentisé associés à un modèle cooks.distance(fit) calcul de la distance de cook lm.influence(fit) diverse fonctions d'influence

#### Tests

t.test(x,y=) test de Student pour une ou deux population pairwise.t.test test de Student apparié power.t.test calculs de puissance associée à un test de Student  $\tt{chisq.test}$  test du  $\chi^2$  de contingence ou d'adéquation var.test test de Fisher d'égalité des variance fisher.test test exact de Fisher d'indépendance ks.test test de Kolmogorov-Smirnov d'adéquation, une ou deux populations shapiro.test test de normalité de Shapiro-Wilk binom.test test du paramètre d'une loi binomiale prop.test test d'égalité de proportion

*Utiliser* help.search("test") *pour voir l'ensemble des tests statistiques disponibles*